**(mit Switch)**

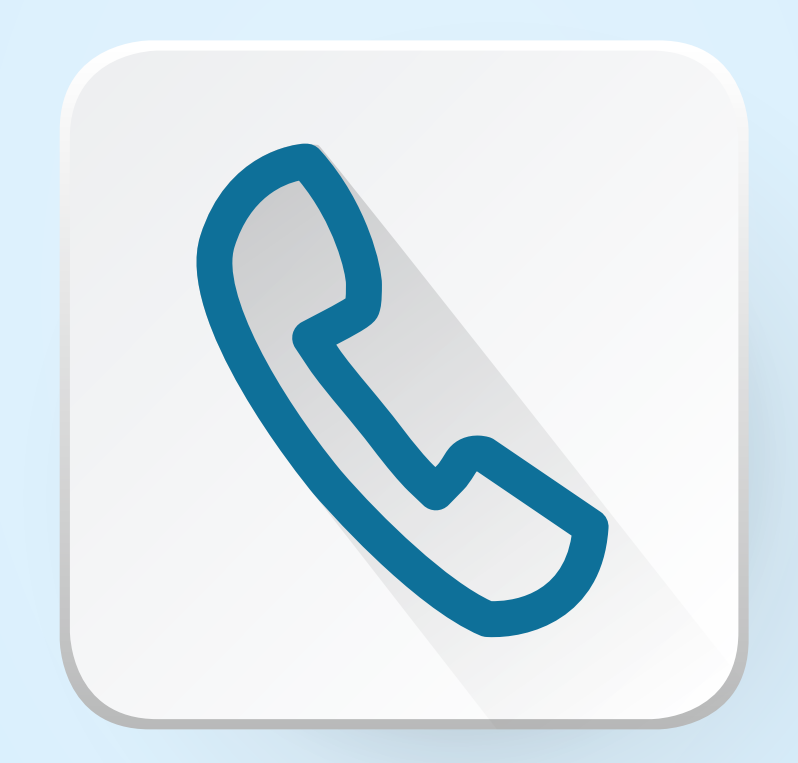

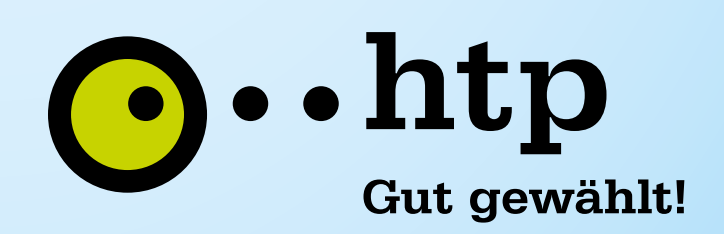

**(mit Switch)**

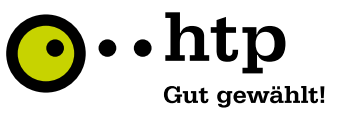

#### **Anschluss htp Media Gateway (AudioCodes)**

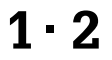

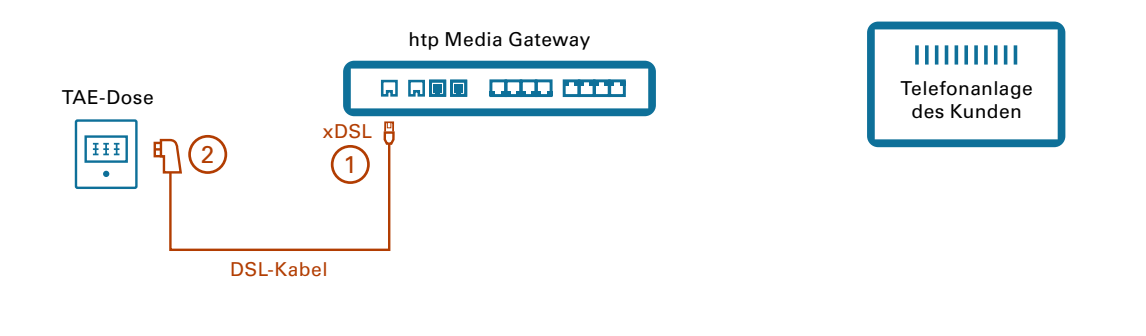

#### **Anschluss Telefonanlage des Kunden an htp Media Gateway (AudioCodes)**

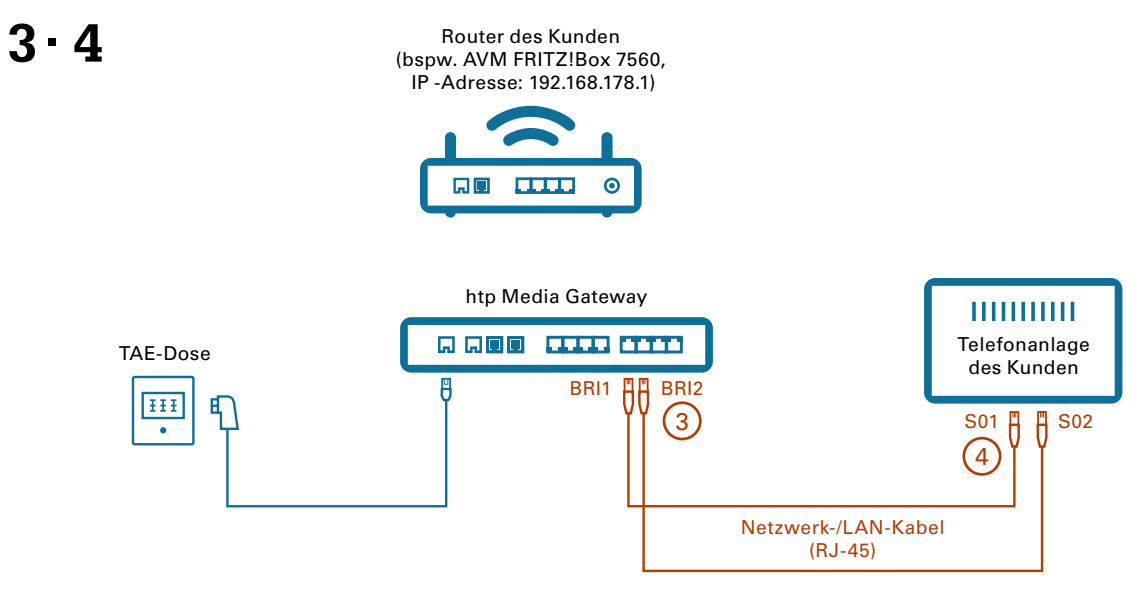

#### **Anschluss AVM Fritz!Box 7560/Kundenrouter an Kundenswitch**

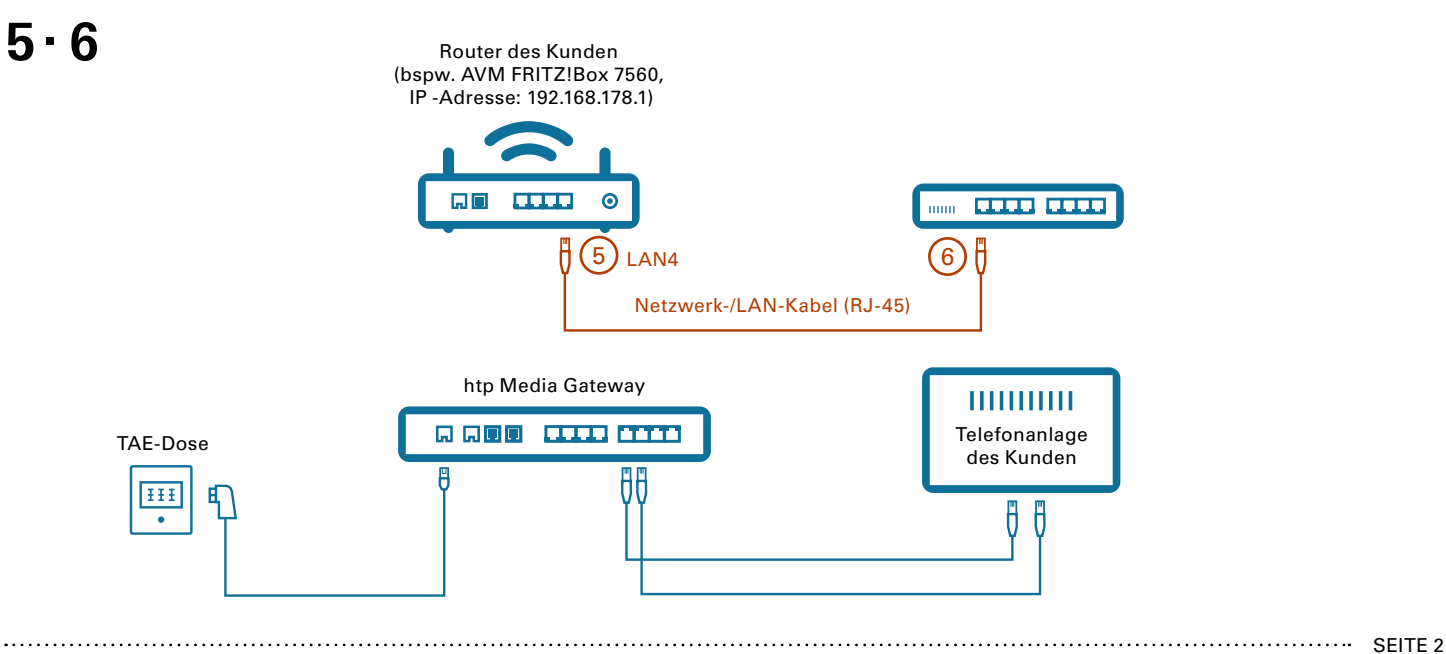

**(mit Switch)**

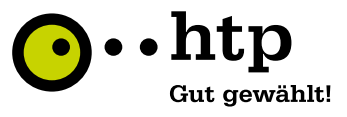

### **Anschluss Kundenswitch an Telefonanlage des Kunden**

## $7 - 8$

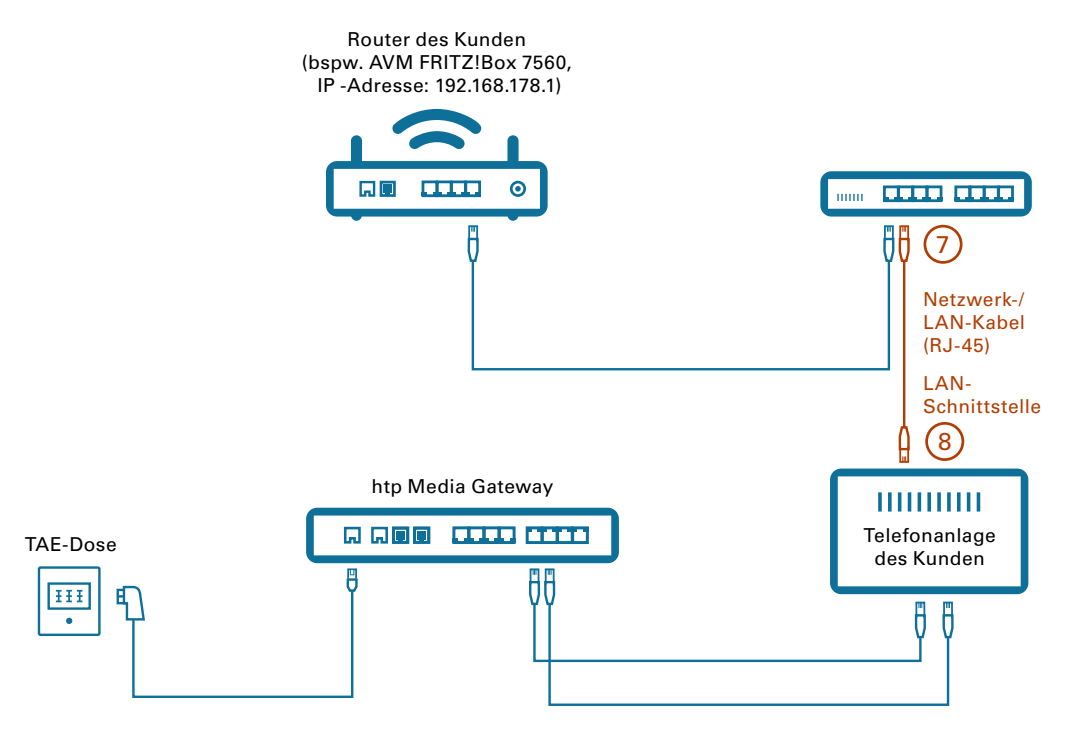

#### **Anschluss AVM Fritz!Box 7560/Kundenrouter an Strom**

## $9 - 10$

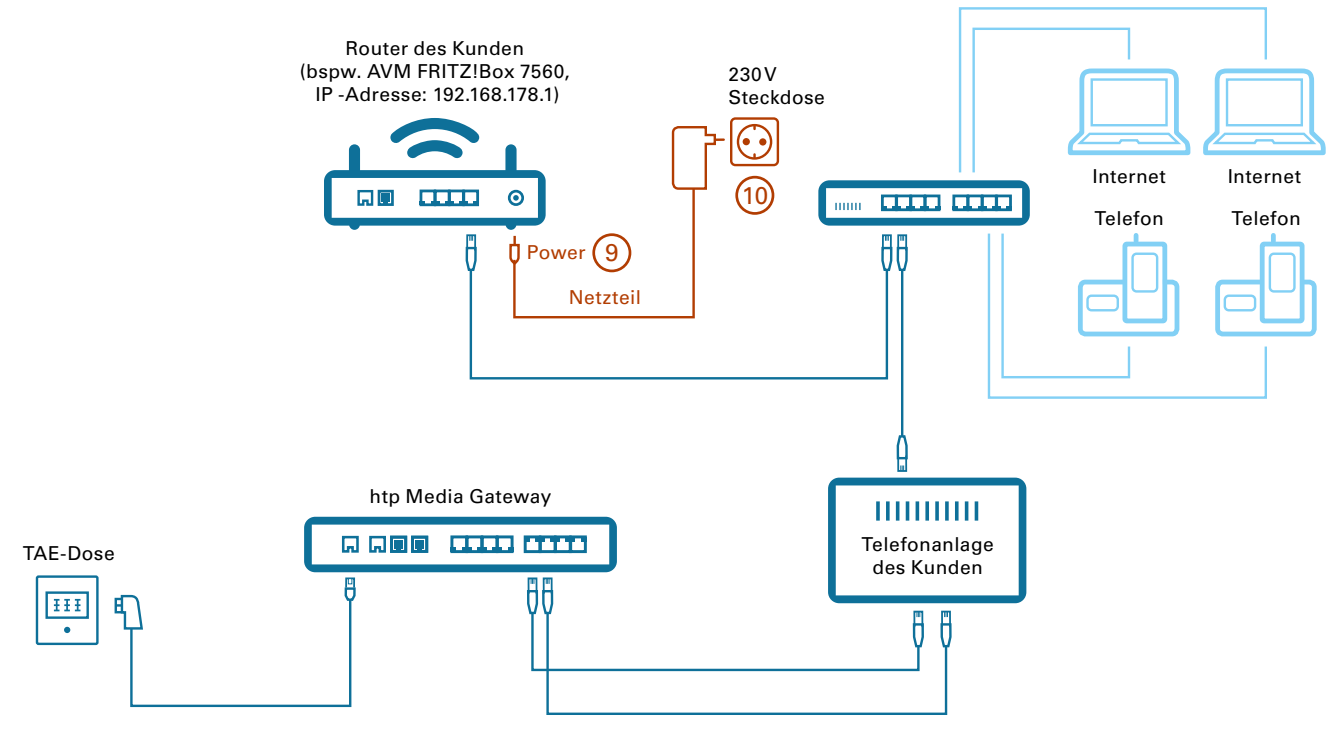

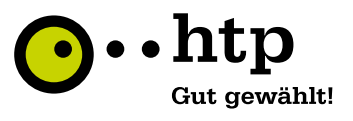

**(mit Switch)**

## **Anschluss AVM Fritz!Box 7560/Kundenrouter an htp Media Gateway (AudioCodes)**

## $11 \cdot 12$

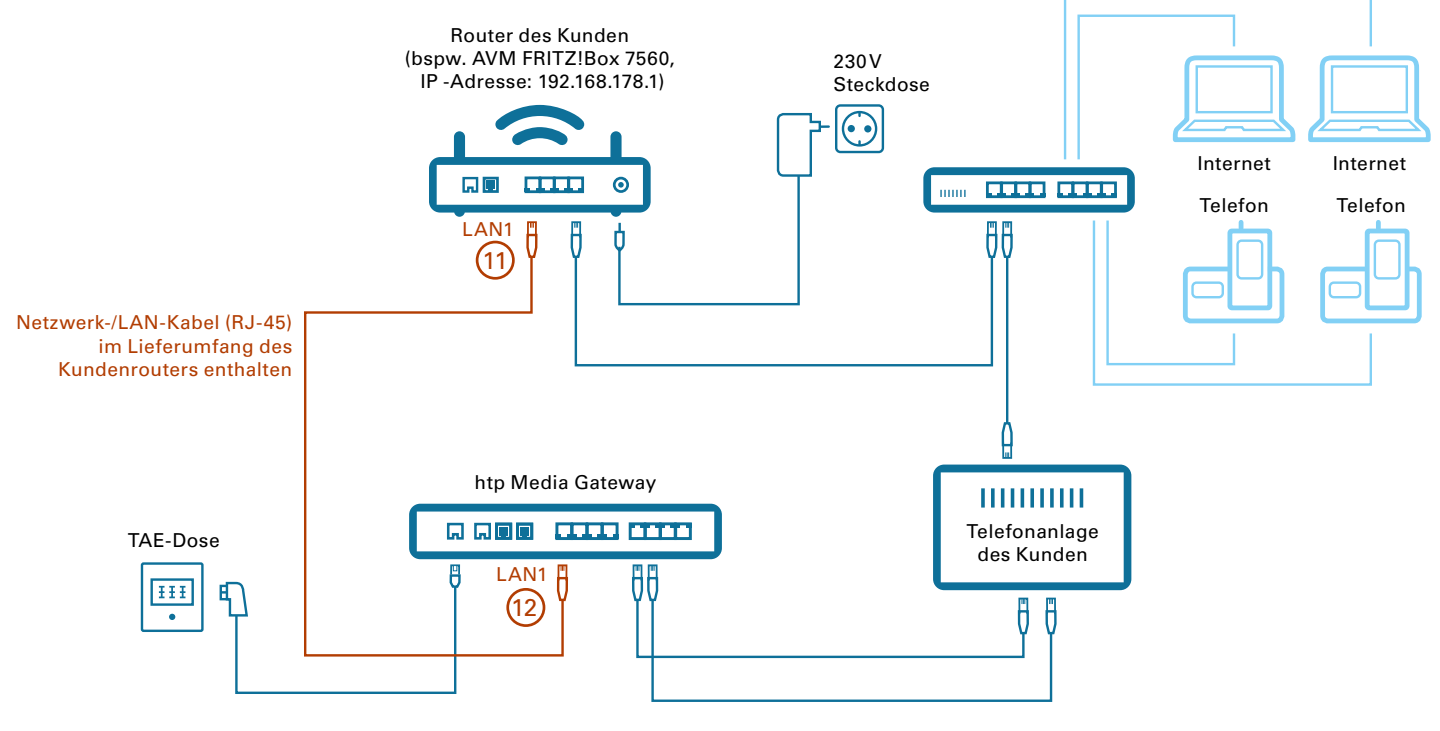

## **Anschluss Laptop/Rechner des Kunden an AVM FRITZ!Box 7560/Kundenrouter**  13 · 14 · 15

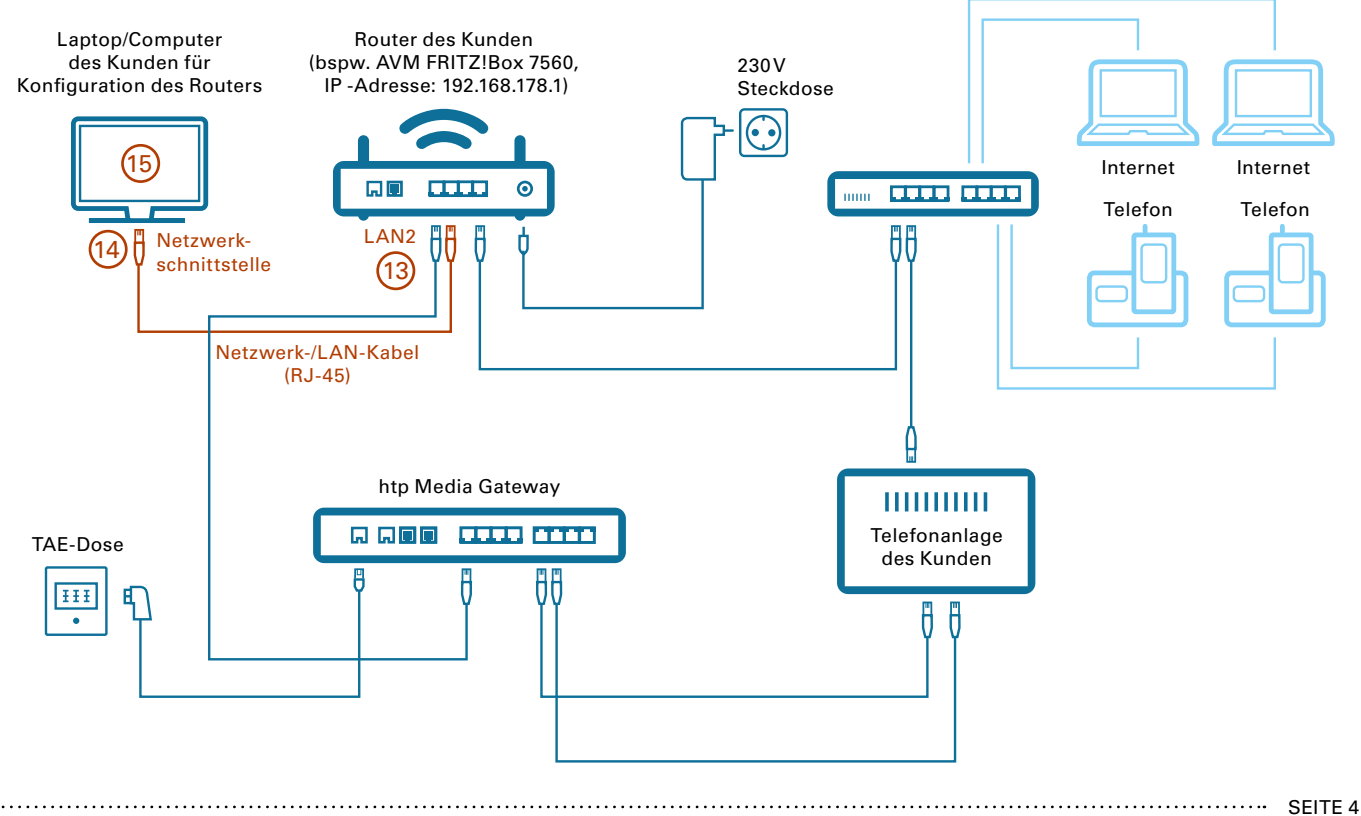

**(mit Switch)**

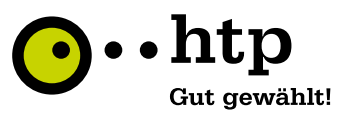

#### **Gesamt (ohne Nummerierung)**

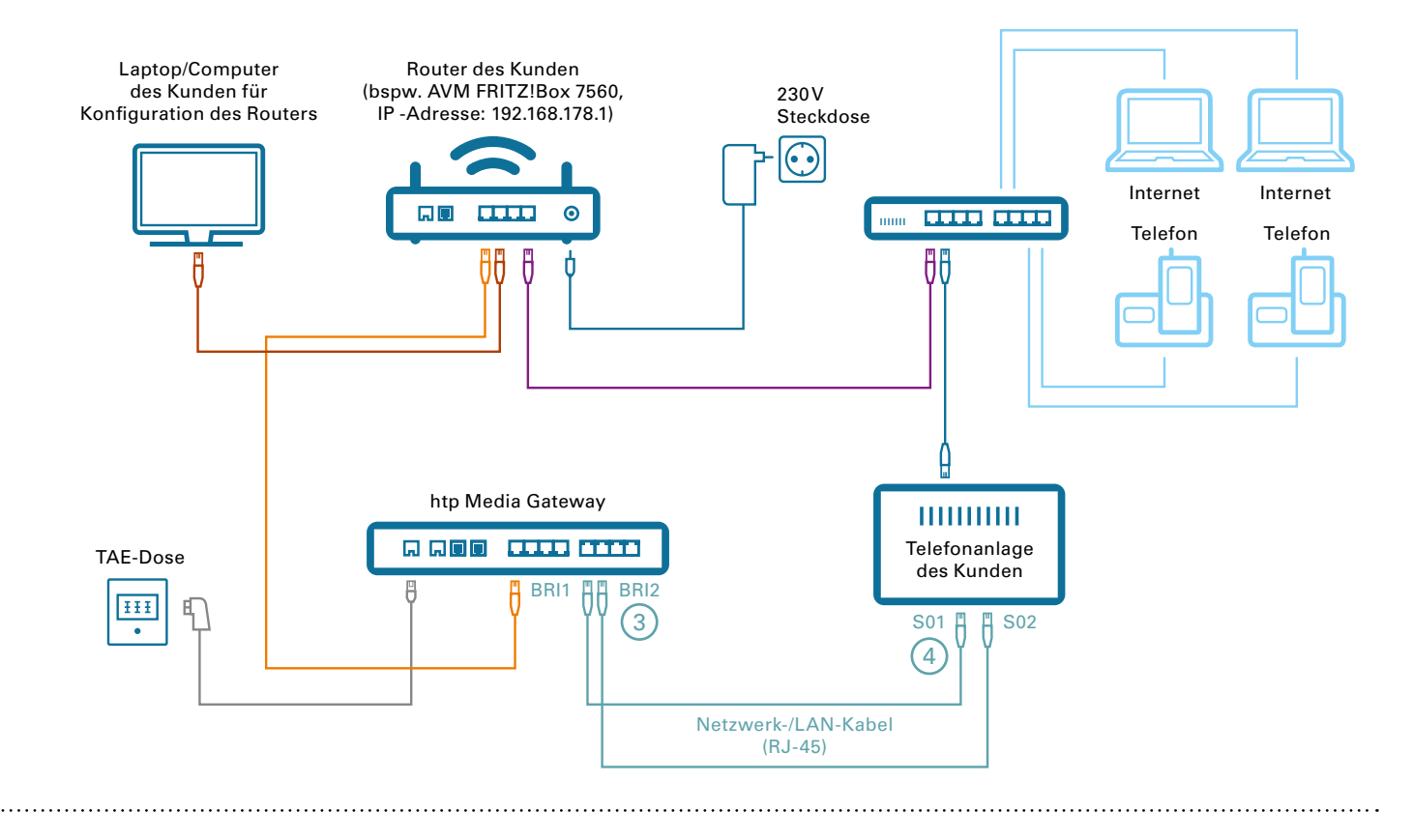

#### **Gesamt (mit Nummerierung)**

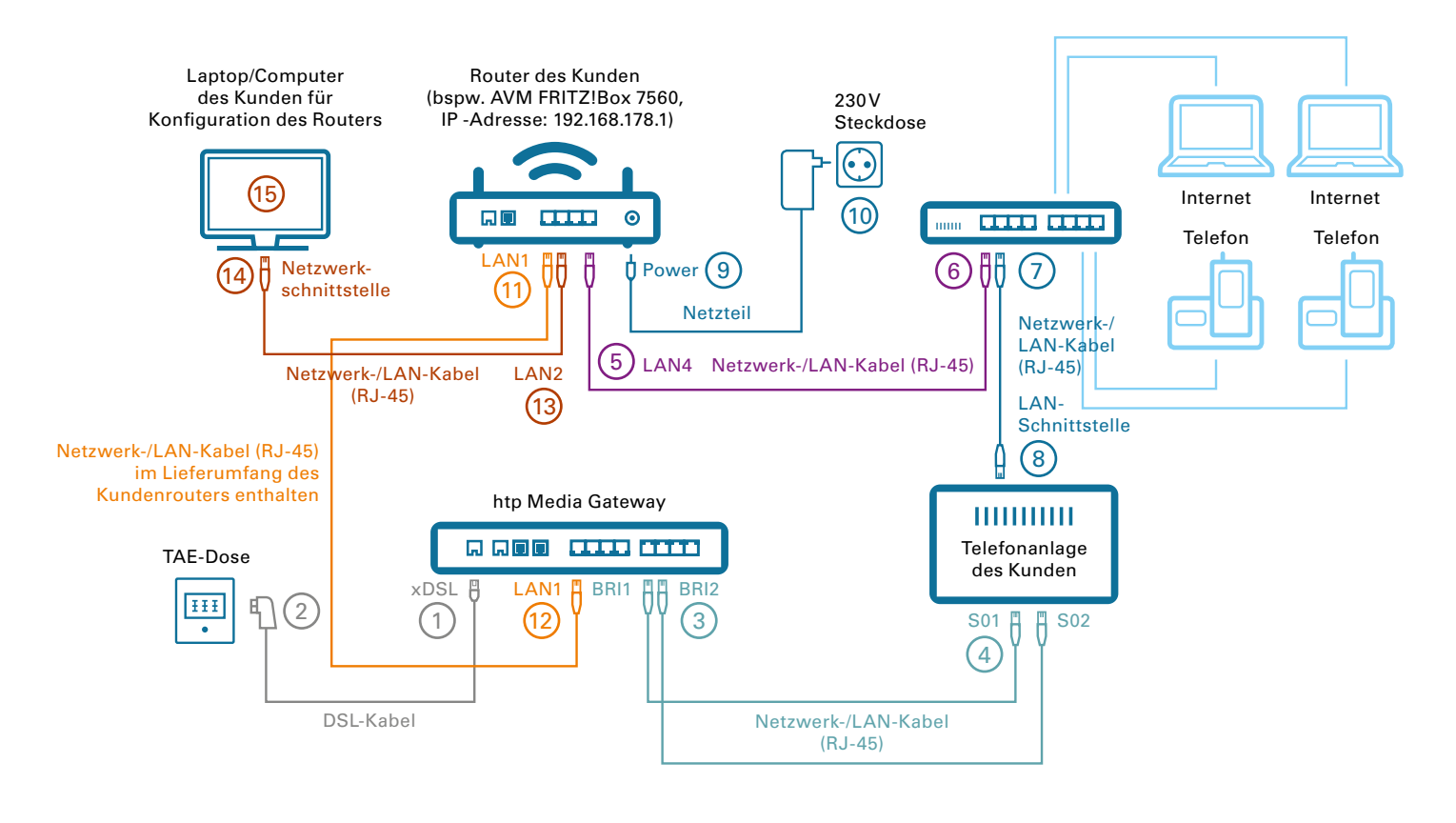